# Inf2320 Chapter 3

# 3rd November 2004

# **Exercises**

#### **3.1**

- **a)** See the program **ex31.m**.
- **b**) The results will depend on the circumstances,  $\Delta t = 0.005$  is often sufficiently small.
- c) For  $F_0 = 1$  and  $S_0 = 2$  both F and S become constants.

## **3.2**

**a**) If  $F$  and  $S$  solve (3.74) we can write

$$
\left(1 - \frac{1}{F}\right)F' = \left(1 - \frac{1}{F}\right)(2 - S)F = \left(\frac{2}{S} - 1\right)(F - 1)S = \left(\frac{2}{S} - 1\right)S'.
$$

**b)** Using integration by substitution:

$$
\int_0^t (1 - \frac{1}{F}) F' d\tau = \int_{F(0)}^{F(t)} 1 - \frac{1}{u} du = F(t) - \ln(F(t)) - (F_0 - \ln F_0)
$$

$$
\int_0^t (\frac{2}{S} - 1) S' d\tau = \int_{S(0)}^{S(t)} \frac{2}{u} - 1 du = 2 \ln(S(t)) - S(t) - (2 \ln S_0 - S_0)
$$

**c)** Equation (3.76) can be rewritten on the form

$$
F(t) - \ln(F(t)) - (F_0 - \ln F_0) = 2 \ln(S(t)) - S(t) - (2 \ln S_0 - S_0),
$$
  
\n
$$
e^{F(t) - \ln(F(t)) - (F_0 - \ln F_0)} = e^{2 \ln(S(t)) - S(t) - (2 \ln S_0 - S_0)},
$$
  
\n
$$
\frac{e^F}{F} \frac{e^S}{S^2} = \frac{e^{F_0}}{F_0} \frac{e^{S_0}}{S_0^2}.
$$

**d)+e)** See the program **ex32.m**.

#### **3.3**

- **a**)  $r'(t) = 4u^3(-v^3) + 4v^3u^3 = 0$ . The function  $r(t)$  is constant, i.e.  $r(t) = r(0)$  for all  $t>0$ .
- **b)** Using Euler's method:

$$
u_{n+1} = u_n + \Delta t u_n' = u_n - \Delta t v_n^3
$$

$$
v_{n+1} = v_n + \Delta t v'_n = v_n + \Delta t u_n^3
$$

- **c)** See the program **ex33.m**.
- **d)** Equation (3.81) holds approximately for the numerical solutions.

#### **3.4**

**a**) In the first equation in (3.83), divide by  $F$  and integrate on both sides:

$$
\int_0^t \frac{1}{F} F' \, d\tau = \int_0^t 2 - S \, d\tau,
$$
  
\n
$$
\ln F(t) - \ln F_0 = 2t - \int_0^t S \, d\tau
$$

In the second equation in  $(3.83)$ , divide by  $S$  and integrate on both sides:

$$
\int_0^t \frac{1}{S} S' d\tau = \int_0^t F - 1 d\tau,
$$
  
\n
$$
\ln S(t) - \ln S_0 = \int_0^t F d\tau - t
$$

**b**) For  $t = T$ :

$$
S(T) = S_0,
$$
  

$$
\int_0^T F d\tau - T = \ln S(T) - \ln S_0 = 0,
$$
  

$$
\frac{1}{T} \int_0^T F d\tau = 1,
$$

$$
F(T) = F_0,
$$
  

$$
2T - \int_0^T S d\tau = \ln F(T) - \ln F_0 = 0,
$$
  

$$
\frac{1}{T} \int_0^T S d\tau = 2,
$$

**c**) In the first equation in (3.89), divide by  $F$  and integrate on both sides:

$$
\int_0^t \frac{1}{F} F' d\tau = \int_0^t (2 - S - \epsilon) d\tau,
$$
  

$$
\ln F(t) - \ln F_0 = (2 - \epsilon)t - \int_0^t S d\tau
$$

In the second equation in  $(3.89)$ , divide by  $S$  and integrate on both sides:

$$
\int_0^t \frac{1}{S} S' d\tau = \int_0^t F - 1 - \delta d\tau,
$$
  
\n
$$
\ln S(t) - \ln S_0 = \int_0^t F d\tau - (1 + \delta)t
$$

**d)**

$$
S(T) = S_0 \Rightarrow \int_0^T F d\tau = (1 + \delta)T,
$$
  

$$
F(T) = F_0 \Rightarrow \int_0^T S(\tau) d\tau = 2 - \epsilon
$$

# **Projects**

#### **3.6; Analysis of a simple system**

**a**) The Taylor series for  $u$  states that

$$
u(t + \Delta t) = u(t) + \Delta t u'(t) + \mathcal{O}(\Delta t^2).
$$

By removing the last term in the equation we get an approximation,  $u_{n+1} \approx u(t + \Delta t)$  $(\Delta t) ;$ 

$$
u_{n+1} = u_n - \Delta t v_n
$$

where  $v_n \approx v(t_n)$ . Similarly, for  $v(t + \Delta t)$ , we get:

$$
v_{n+1} = v_n + \Delta t u_n
$$

See the program **p36.m** for an implementation of this numerical scheme.

**b)+c)** See Figure 1.

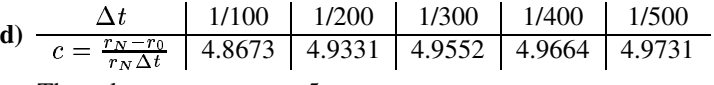

The value  $c$  converges to 5.

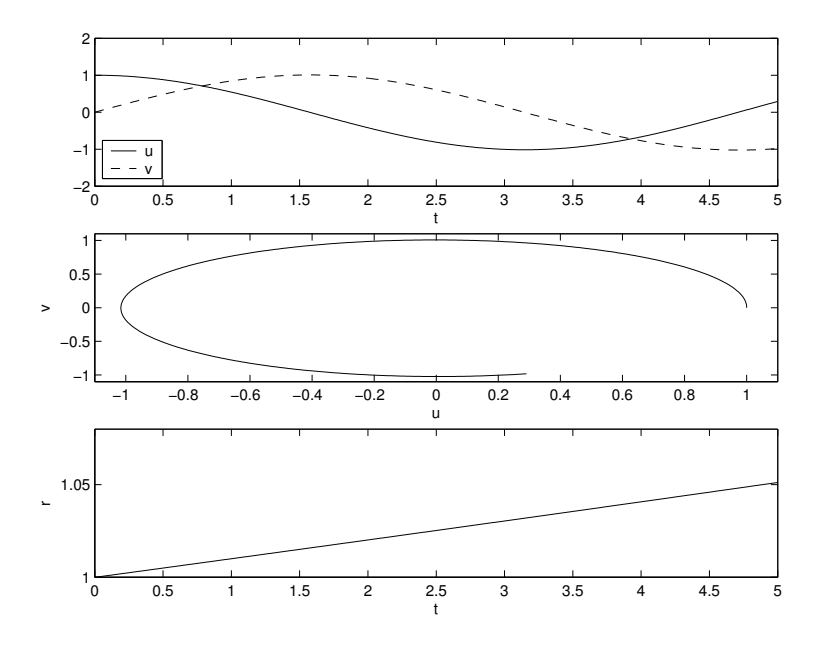

Figure 1: Solutions of u and v from (3.95), as a function of t and in the  $u - v$  space. The bottom figure shows  $r = u^2 + v^2$ . r is almost constant, implying that both u and  $v$  are periodic functions.

**e)**

$$
r'(t) = \frac{d}{dt}u^2(t) + \frac{d}{dt}v^2(t)
$$
  
=  $2u(t)u'(t) + 2v(t)v'(t)$   
=  $2u(t)(-v'(t)) + 2v(t)u'(t)$   
= 0

This means that  $r(t) = r_0$ , i.e.  $u^2(t) + v^2(t) = u_0^2 + v_0^2$ . **f)** From (3.95):

$$
u'(t) = -v(t),
$$
  
\n
$$
u'(t)u(t) = -v(t)u(t),
$$
  
\n
$$
= -v(t)v'(t)
$$

We simply take the integral on both sides of the equation:

$$
\int_0^T u'(t)u(t) dt = -\int_0^T v(t)v'(t) dt,
$$
  
\n
$$
\frac{1}{2} (u^2(T) - u^2(0)) = -\frac{1}{2} (v^2(T) - v^2(0)),
$$
  
\n
$$
u^2(T) + v^2(T) = u_0 + v_0
$$

$$
U'(t) = u'(t) - \bar{u}'(t) = -v(t) + \bar{v}(t) = -V(t),
$$
  
\n
$$
V'(t) = v'(t) - \bar{v}'(t) = u(t) - \bar{u}(t) = -V(t)
$$

This is similar to the relationship of  $u$  and  $v$  from (3.95). We know from exercise **f** This is similar to the relationship of u and v from (3.95). We know fr<br>that this means that  $U(t) + V(t) = U_0 + V_0$  which in turn imply that

$$
(u(t) - \bar{u}(t))^2 + (v(t) - \bar{v}(t))^2 = (u_0 - \bar{u}_0)^2 + (v_0 - \bar{v}_0)^2.
$$

**h**) Inserting  $u(t) = \cos(t), v(t) = \sin(t)$  in (3.108) yields:

$$
u'(t) = \frac{d}{dt}\cos(t) = -\sin(t) = -v(t),
$$
  

$$
v'(t) = \frac{d}{dt}\sin(t) = \cos(t) = u(t)
$$

Initial conditions:

$$
u(0) = \cos(0) = 1,\n v(0) = \sin(0) = 0
$$

**i)** Using the program **p36.m**:

Ĺ.

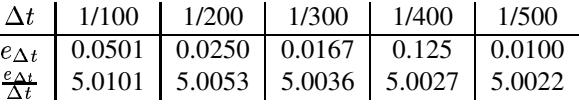

These results indicate that  $e_{\Delta t} \approx c \Delta t$ , where  $c \approx 5$ .

**j**) The Crank-Nicolson scheme for  $(3.108)$  is:

$$
u_{n+1} + \frac{\Delta t}{2} v_{n+1} = u_n - \frac{\Delta t}{2} v_n,
$$
  

$$
v_{n+1} - \frac{\Delta t}{2} u_{n+1} = v_n + \frac{\Delta t}{2} u_n
$$

Combining the two equations gives

$$
u_{n+1} = u_n - \frac{\Delta t}{2} \left( v_n + v_n + \frac{\Delta t}{2} (u_n + u_{n+1}) \right),
$$
  

$$
v_{n+1} = v_n - \frac{\Delta t}{2} \left( u_n + u_n - \frac{\Delta t}{2} (v_n + v_{n+1}) \right),
$$

and consequently

$$
u_{n+1} = \frac{1}{1 + \frac{\Delta t^2}{4}} \left( \left( 1 - \frac{\Delta t^2}{4} \right) u_n - \Delta t v_n \right),
$$
  

$$
v_{n+1} = \frac{1}{1 + \frac{\Delta t^2}{4}} \left( \Delta t u_n + \left( 1 - \frac{\Delta t^2}{4} \right) v_v \right).
$$

**g)** <sup>v</sup>

**k)** The Crank-Nicolson scheme is used in the program **p36k.m**, giving the results:

| $\Delta t$ | 1/100 | 1/200 | 1/300                                                                          | $1/400$ $1/500$ |                                                                                                    |
|------------|-------|-------|--------------------------------------------------------------------------------|-----------------|----------------------------------------------------------------------------------------------------|
|            |       |       |                                                                                |                 | $e_{\Delta t}$ 1.5318 $\cdot 10^{-4}$ 3.8295 $\cdot 10^{-5}$ 1.7020 $\cdot 10^{-5}$ 9.5738 $\cdot 10^{-6}$ 6.1272 $\cdot 10^{-6}$ |
|            |       |       | $\frac{\varepsilon_{\Delta t}}{\Delta t^2}$ 1.5318 1.5318 1.5318 1.5318 1.5318 |                 |                                                                                                    |
|            |       |       |                                                                                |                 |                                                                                                    |

 $e_{\Delta t} \approx d\Delta t^2$ , where d is 1.5318.

# **Programs (MATLAB)**

### **ex31.m**

```
function f = ex31(S0, F0, Dt)% Implements the scheme (3.70).
% example: ex31(0.1,1.9,0.005)
```

```
t=0:Dt:10;
```

```
F(1)=F0;
```

```
S(1)=S0;
```

```
for i= 2: (10/Dt+1);
F(i) = F(i-1) + Dt * (2 - S(i-1)) * F(i-1);S(i)=S(i-1) + Dt*(F(i-1)-1)*S(i-1);
end
```

```
subplot(2,1,1); plot(t,F,t,S,'--');legend('F','S');xlabel('t');
subplot(2,1,2) ; plot(F,S); xlabel('F'); ylabel('S');
```
#### **ex32.m**

```
function f = ex32(S0, F0, Dt)% Implements the scheme (3.70).
% example: ex32(0.1,1.9,0.005)
     t=0:Dt:10;
     F(1)=F0;S(1)=S0;K(1) = exp(F0) * exp(S0) / (F0 * S0 * S0)for i= 2: (10/Dt+1);
       F(i) = F(i-1) + Dt*(2 - S(i-1)) * F(i-1);S(i)=S(i-1) + Dt*(F(i-1)-1)*S(i-1);
       K(i) = exp(F(i)) * exp(S(i)) / (F(i) * S(i) * S(i));end
     Ek = (K-K(1)) / K(1);
     plot(t,Ek);xlabel('t'); ylabel('Error K_n');
```

```
E = (K(i) - K(1)) / (K(1) * Dt);
disp(sprintf('N= %g, E/Dt= %g',10/Dt,E));
```
## **ex33.m**

```
function f = ex33( u0, v0, N, T)% Implements the scheme (3.82)
% example: ex33(1.2,2.3,1000,2)
     Dt = T/N;t=0:Dt:T;u(1) = u0;v(1) = v0;r0=u0ˆ4 + v0ˆ4
     for i = 2: (N+1);
       u(i) = u(i-1) - Dt* v(i-1)^3;v(i) = v(i-1) + Dt * u(i-1)^3;end
     rt=u(i)^4 + v(i)^4\text{subplot}(2,1,1); \text{plot}(t,u,t,v,'-'); \text{xlabel}(t't'); \text{legend}(u',v');
     subplot(2,1,2) ; plot(u,v); xlabel('u'); ylabel('v');
```
#### **p36.m**

```
function f = p36(u0, v0, Dt)% Solves the system (3.95)
% using an explicit numerical scheme.
% Plots the solutions as a function of t and in the u-v space,
% and plots the value r=uˆ2+vˆ2.
% Writes error values to the screen.
% example: p36(1,0,0.01)
     t=0:Dt:5;u(1)=u0; v(1) = v0;r(1) = u0^2 + v0^2;for i= 2: (5/Dt+1);;
       u(i) = u(i-1) - Dt * v(i-1);v(i) = v(i-1) + Dt * u(i-1);r(i) = u(i-1) * u(i-1) + v(i-1) * v(i-1);end
     Error=abs( cos(5) -u(i))/abs(cos(5)) + abs( sin(5) -v(i))/abs(sin(5));
     Err_dt = Error/Dt;disp(sprintf('Error: %g',Error));
```
disp(sprintf('Error/Delta t: %g',Err\_dt));

```
\text{subplot}(3,1,1); \text{plot}(t,u,t,v,'r--'); xlabel('t'); legend('u','v',3);
subplot(3,1,2) ; plot(u,v); xlabel('u'); ylabel('v');
           axis(sqrt(r(1))*[-1.1 1.1 -1.1 1.1]);
\text{subplot}(3,1,3); \text{plot}(t,r); xlabel('t'); \text{ylabel('r')};
```
#### **p36k.m**

```
function f = p36k(u0, v0, Dt)% Solves the system (3.95)
% using Crank-Nicolson scheme.
% Writes error values to the screen.
% example: p36k(1,0,0.01)
     t=0:Dt:5;u(1) = u0; v(1) = v0;hp=1+Dt*Dt/4; hm=1-Dt*Dt/4;
     for i= 2: (5/Dt+1);;
      u(i) = (hm * u(i-1) - Dt * v(i-1)) / hp;v(i) = (Dt * u(i-1) + hm * v(i-1))/hp;end
    Error=abs(cos(5) -u(i))/abs(cos(5)) + abs(sin(5) -v(i))/abs(sin(5))
    Errdt = Error/(Dt*Dt)
    disp(sprintf('Error: %g',Error));
    disp(sprintf('Error/Delta tˆ2: %g',Err_dt));
    plot(t,u,t,v,'r--'); xlabel('t');legend('u','v',3);
```